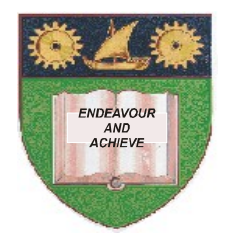

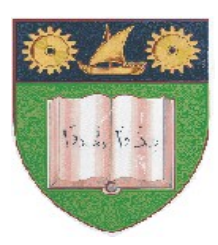

**THE MOMBASA POLYTECHNIC UNIVERSITY COLLEGE**

### **(A Constituent College of JKUAT)** (A Centre of Excellence)

# **Faculty of Engineering &**

## **Technology**

**DEPARTMENT OF COMPUTER SCIENCE & INFORMATION TECHNOLOGY**

DIPLOMA IN INFORMATION COMMUNICATIONTECHNOLOGY (DICT 10M)

### **EIT 2303: WEB DESIGN**

SPECIAL/SUPPLEMENTARY EXAMINATION **SERIES:** OCTOBER 2012 **TIME:** 2 HOURS

**Instructions to Candidates:** You should have the following for this examination *- Answer Booklet* This paper consist of **FIVE** questions

Answer question **ONE** and any other **TWO** questions Maximum marks for each part of a question are as shown This paper consists of **THREE** printed pages **SECTION A (COMPULSORY)** 

#### **Question One (20 marks)**

- a) Explain how variables are defined in Java Script. **(2 marks)**
- b) State where a Java Script can be placed. **(2 marks)**
- c) Write a JavaScript containing function that will accept user name and display a welcome message containing the user name. **(4 marks)**
- d) List HTML code to display the following on a form.
	- Sex:

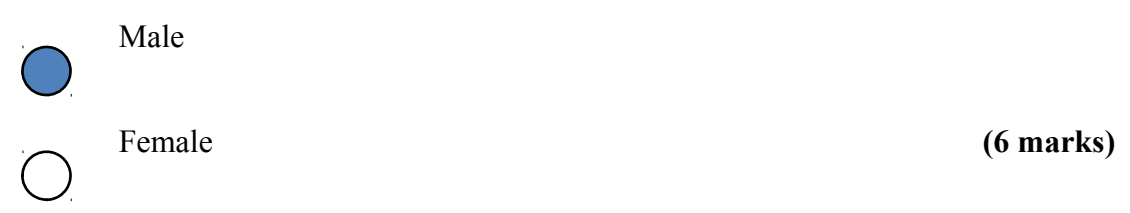

e) Describe **THREE** ways that can be used to store the following values: HTML, Jscript and C++ in an array called subject. **(3 marks)**

#### **SECTION B (Answer Any Two Questions)**

#### **Question Two (20 marks)**

**a**) Explain the following attributes of  $\text{form}$  tag and list the values and attributes can take.

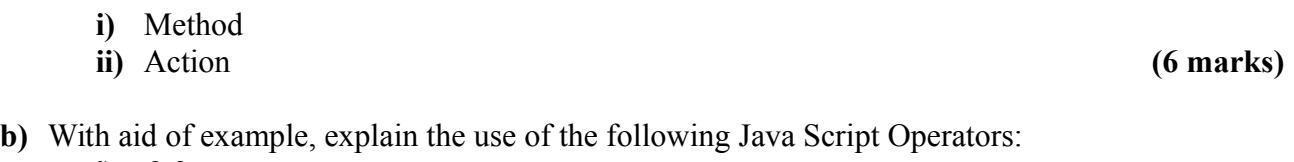

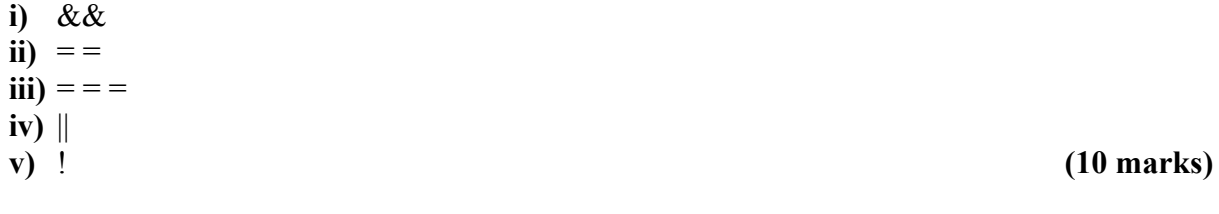

**c)** List any **FOUR** factors you should consider when designing web page. **(4 marks)**

#### **Question Three (20 marks)**

**a)** State any **SIX** JavaScript data types. **(3 marks) b)** Describe conditional operator as used in Jscript. **(2 marks) c)** Explain repetition structured used in Jscript. **(10 marks) d)** Differentiate between write and alert methods giving an example of each. **(5 marks)**

#### **Question Four (20 marks)**

**a)** Write HTML codes to generate the following

**Fruits**

- Banas
- Oranges

Mangoes

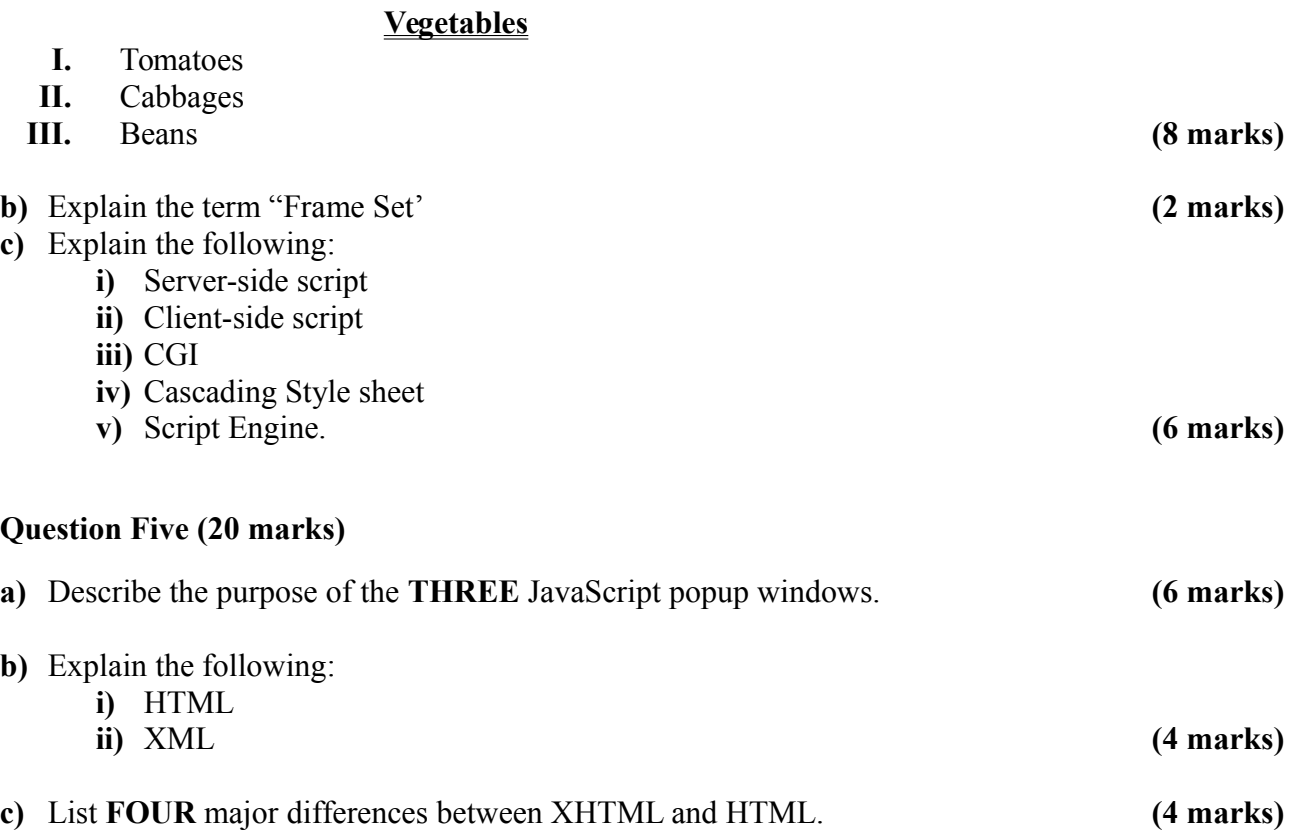

**d)** Write html code that will divide a webpage into three windows with each window displaying a different HTML document as shown below: **(4 marks) (4 marks)** 

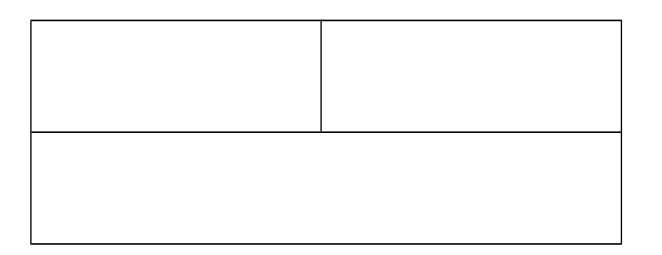

**e)** With aid of example, explain what you understand by empty element tage. **(2 marks)**